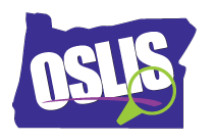

## Building a Search String: Pt. 1 Boolean Operators (Video)

Check your knowledge about this topic by answering these questions. Some questions have more than one correct answer.

1. In Boolean searching, which words, or operators, tell the computer to do specific things with your

search terms?

13 points

 AND BUT **NOT** OR

2. If you search online for dolphins and get lots of results about the Miami Dolphins football team, which Boolean operator would help reduce irrelevant results?

13 points

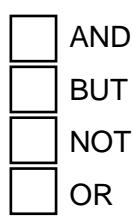

3. If your topic is known by two different names, which Boolean operator would help you search for both of them at once?

13 points

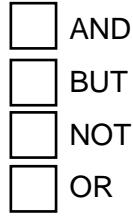

Oregon School Library Information System Licensed under a Creative Commons Attribution-Noncommercial-ShareAlike 3.0 Unported License 4. How does using the Boolean operator AND help you when you are searching for information online?

13 points

It broadens your search to get more results.

 Using AND between two search terms tells the system that every search result must include both search terms.

 If you get too many search results, adding AND with a second term can help you narrow your search results by focusing on just one aspect of your topic.

AND tells the system that you want one search term and not the other in your search results.

5. How does using the Boolean operator OR help you when you are searching for information online? 13 points

 Using OR between two search terms tells the system to include results that have one term or the other term or both.

It broadens your search to get more results. OR gives you more.

OR tells the system that you want one search term and not the other in your search results.

 If you get too many search results, adding OR with a second term can help you narrow your search results by focusing on just one aspect of your topic.

6. The operators AND and OR are basically opposites. True or false?

9 points

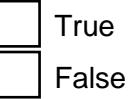

7. How does using the Boolean operator NOT help you when you are searching for information online? 13 points

 If you get too many search results, adding NOT with a second term can help you narrow your search results.

It broadens your search to get more results.

NOT tells the system that you want one search term and not the other in your search results.

NOT is not a Boolean operator.

Oregon School Library Information System

Licensed under a Creative Commons Attribution-Noncommercial-ShareAlike 3.0 Unported License

8. How does Google use Boolean operators?

13 points

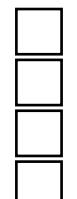

To use the OR command, you must enter the word OR between two terms.

Google uses the slash symbol for OR.

Google uses the minus sign for NOT.

 Google automatically uses the Boolean operator AND between search terms, so all terms that you enter in the search box will be included in your results.